# Package 'r2redux'

November 29, 2023

Title R2 Statistic

Version 1.0.17

Description R2 statistic for significance test. Variance and covariance of R2 values used to assess the 95% CI and p-value of the R2 difference.

License GPL  $(>= 3)$ 

URL <https://github.com/mommy003/r2redux>

Encoding UTF-8

RoxygenNote 7.1.2

NeedsCompilation no

**Depends**  $R$  ( $>= 2.10$ )

LazyData true

**Suggests** test that  $(>= 3.0.0)$ 

Config/testthat/edition 3

Author Hong Lee [aut, cph], Moksedul Momin [aut, cre, cph]

Maintainer Moksedul Momin <cvasu.momin@gmail.com>

Repository CRAN

Date/Publication 2023-11-29 05:00:02 UTC

# R topics documented:

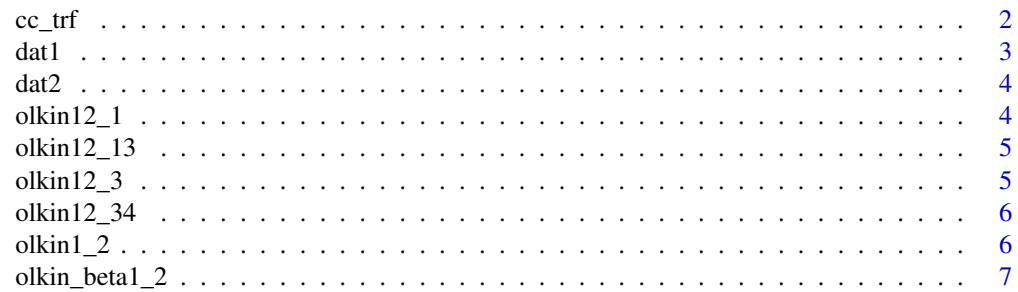

<span id="page-1-0"></span>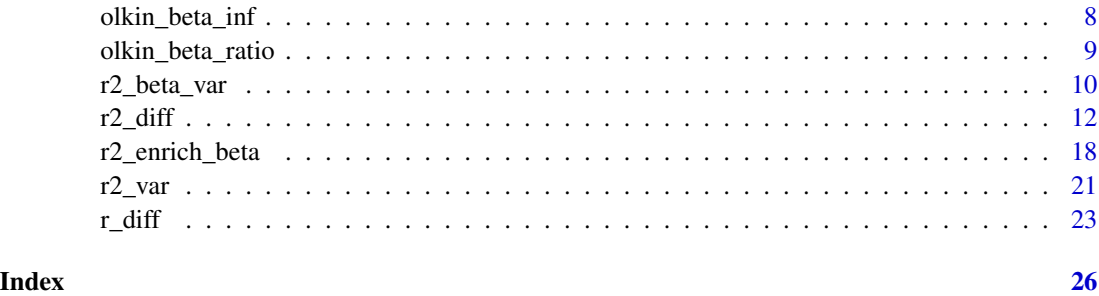

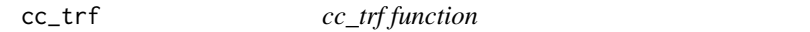

This function transforms the predictive ability (R2) and its standard error (se) between the observed scale and liability scale

# Usage

cc\_trf(R2, se, K, P)

# Arguments

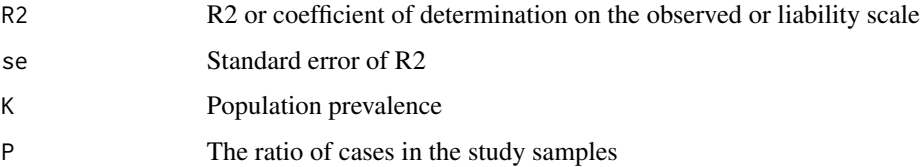

# Value

This function will transform the R2 and its s.e between observed scale and liability scale.Output from the command is the lists of outcomes.

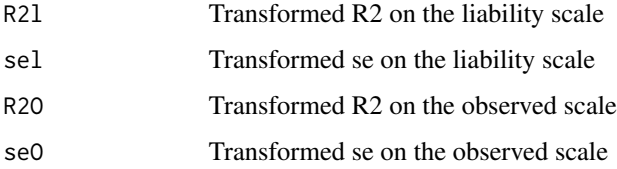

# References

Lee, S. H., Goddard, M. E., Wray, N. R., and Visscher, P. M. A better coefficient of determination for genetic profile analysis. Genetic epidemiology,(2012). 36(3): p. 214-224.

#### <span id="page-2-0"></span> $\det I$  3

# Examples

```
#To get the transformed R2
output=cc_trf(0.06, 0.002, 0.05, 0.05)
output
#output$R2l (transformed R2 on the liability scale)
#0.2679337
#output$sel (transformed se on the liability scale)
#0.008931123
#output$R2O (transformed R2 on the observed scale)
#0.01343616
#output$seO (transformed se on the observed scale)
#0.000447872
```
dat1 *Phenotypes and 10 sets of PGSs*

#### Description

A dataset containing phenotypes and multiple PGSs estimated from 10 sets of SNPs according to GWAS p-value thresholds

#### Usage

dat1

# Format

A data frame with 1000 rows and 11 variables:

V1 Phenotype, value

V2 PGS1, for p value threshold  $\leq 1$ 

V3 PGS2, for p value threshold  $\leq 0.5$ 

V4 PGS3, for p value threshold  $\leq 0.4$ 

V5 PGS4, for p value threshold  $\leq 0.3$ 

V6 PGS5, for p value threshold  $\leq 0.2$ 

V7 PGS6, for p value threshold  $\leq 0.1$ 

V8 PGS7, for p value threshold  $\leq 0.05$ 

V9 PGS8, for p value threshold  $\leq 0.01$ 

V10 PGS9, for p value threshold  $\leq 0.001$ 

V11 PGS10, for p value threshold  $\leq 0.0001$ 

<span id="page-3-0"></span>

A dataset containing phenotypes and 2 sets of PGSs estimated from 2 sets of SNPs from regulatroy and non-regulatory genomic regions

# Usage

dat2

# Format

A data frame with 1000 rows and 3 variables:

- V1 Phenotype
- V2 PGS1, regulatory region
- V3 PGS2, non-regulatory region

olkin12\_1 *olkin12\_1 function*

# Description

olkin12\_1 function

# Usage

olkin12\_1(omat, nv)

# Arguments

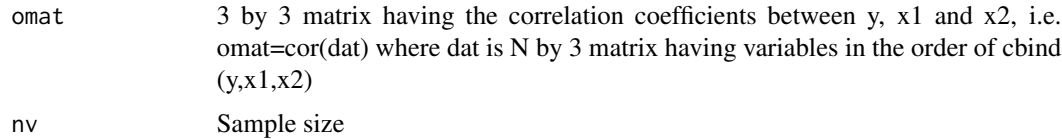

# Value

This function will be used as source code

<span id="page-4-0"></span>

olkin12\_13 function

# Usage

olkin12\_13(omat, nv)

# Arguments

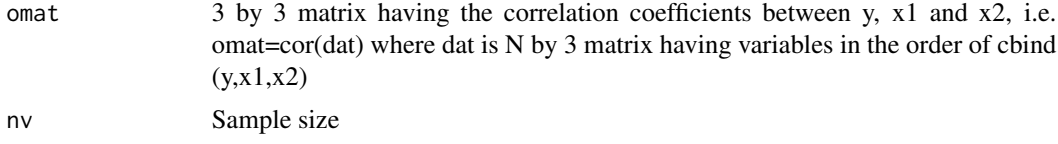

# Value

This function will be used as source code

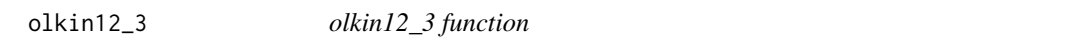

# Description

olkin12\_3 function

# Usage

olkin12\_3(omat, nv)

# Arguments

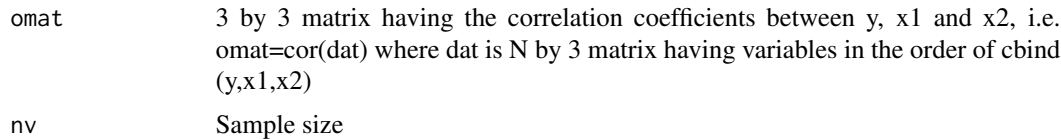

# Value

This function will be used as source code

<span id="page-5-0"></span>

olkin12\_34 function

# Usage

olkin12\_34(omat, nv)

# Arguments

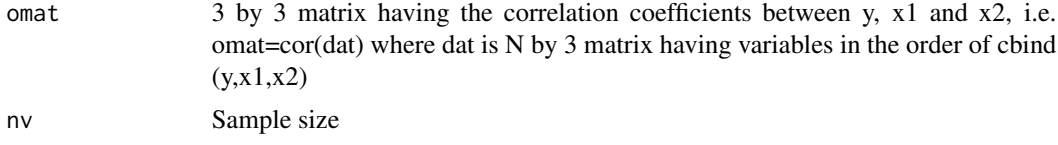

# Value

This function will be used as source code

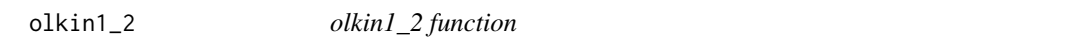

# Description

olkin1\_2 function

# Usage

olkin1\_2(omat, nv)

# Arguments

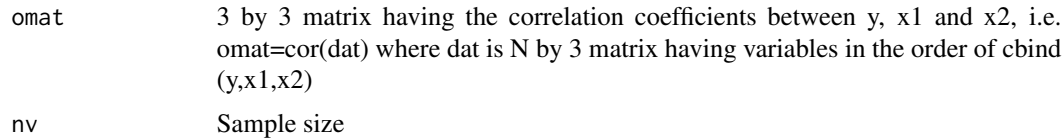

## Value

This function will be used as source code

<span id="page-6-0"></span>

This function derives Information matrix for beta1 $\gamma$ 2 and beta2 $\gamma$ 2 where beta1 and 2 are regression coefficients from a multiple regression model, i.e.  $y = x1 * \text{beta} + x2 * \text{beta} + e$ , where y, x1 and x2 are column-standardised, (i.e. in the context of correlation coefficients,see Olkin and Finn 1995).

#### Usage

olkin\_beta1\_2(omat, nv)

#### Arguments

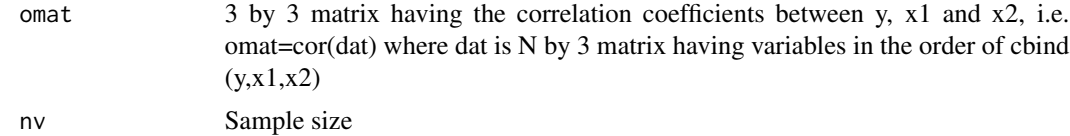

#### Value

This function will give information (variance-covariance) matrix of beta1 $\gamma$ 2 and beta2 $\gamma$ 2.To get information (variance-covariance) matrix of beta1^2 and beta2^2. Where beta1 and beta2 are regression coefficients from a multiple regression model. The outputs are listed as follows.

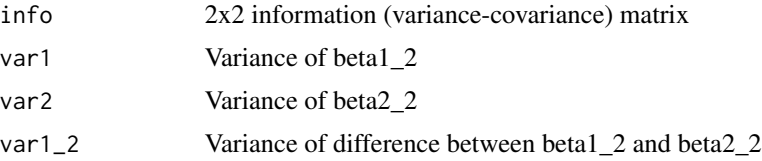

#### References

Olkin, I. and Finn, J.D. Correlations redux. Psychological Bulletin, 1995. 118(1): p. 155.

# Examples

```
#To get information (variance-covariance) matrix of beta1_2 and beta2_2 where
#beta1 and 2 are regression coefficients from a multiple regression model.
dat=dat1
omat=cor(dat)[1:3,1:3]
#omat
#1.0000000 0.1958636 0.1970060
#0.1958636 1.0000000 0.9981003
#0.1970060 0.9981003 1.0000000
```

```
nv=length(dat$V1)
output=olkin_beta1_2(omat,nv)
output
#output$info (2x2 information (variance-covariance) matrix)
#0.04146276 0.08158261
#0.08158261 0.16111124
#output$var1 (variance of beta1_2)
#0.04146276
#output$var2 (variance of beta2_2)
#0.1611112
#output$var1_2 (variance of difference between beta1_2 and beta2_2)
#0.03940878
```
olkin\_beta\_inf *olkin\_beta\_inf function*

#### Description

This function derives Information matrix for beta1 and beta2 where beta1 and 2 are regression coefficients from a multiple regression model, i.e.  $y = x1 * beta1 + x2 * beta2 + e$ , where y, x1 and x2 are column-standardised (see Olkin and Finn 1995).

#### Usage

olkin\_beta\_inf(omat, nv)

# Arguments

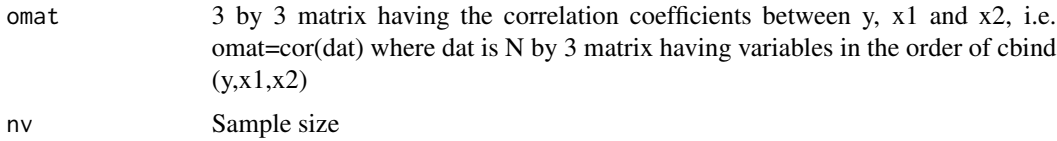

#### Value

This function will generate information (variance-covariance) matrix of beta1 and beta2.The outputs are listed as follows.

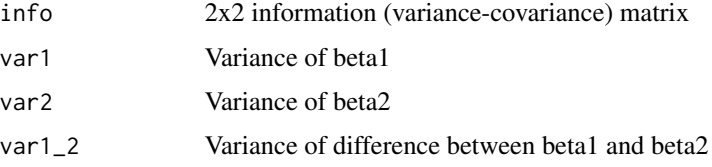

<span id="page-7-0"></span>

<span id="page-8-0"></span>olkin\_beta\_ratio 9

#### References

Olkin, I. and Finn, J.D. Correlations redux. Psychological Bulletin, 1995. 118(1): p. 155.

#### Examples

```
#To get information (variance-covariance) matrix of beta1 and beta2 where
#beta1 and 2 are regression coefficients from a multiple regression model.
dat=dat1
omat=cor(dat)[1:3,1:3]
#omat
#1.0000000 0.1958636 0.1970060
#0.1958636 1.0000000 0.9981003
#0.1970060 0.9981003 1.0000000
nv=length(dat$V1)
output=olkin_beta_inf(omat,nv)
output
#output$info (2x2 information (variance-covariance) matrix)
#0.2531406 -0.2526212
#-0.2526212 0.2530269
#output$var1 (variance of beta1)
#0.2531406
#output$var2 (variance of beta2)
#0.2530269
#output$var1_2 (variance of difference between beta1 and beta2)
#1.01141
```
olkin\_beta\_ratio *olkin\_beta\_ratio function*

#### Description

This function derives variance of beta1 $\gamma$ 2 / R $\gamma$ 2 where beta1 and 2 are regression coefficients from a multiple regression model, i.e.  $y = x1$  \* beta $1 + x2$  \* beta $2 + e$ , where y, x1 and x2 are columnstandardised (see Olkin and Finn 1995).

#### Usage

```
olkin_beta_ratio(omat, nv)
```
#### Arguments

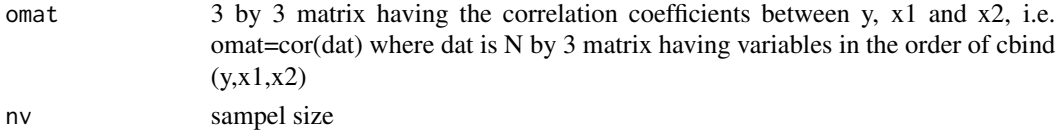

#### <span id="page-9-0"></span>Value

This function will generate the variance of the proportion, i.e. beta1\_2/ $R^2$ .The outputs are listed as follows.

ratio\_var Variance of ratio

# References

Olkin, I. and Finn, J.D. Correlations redux. Psychological Bulletin, 1995. 118(1): p. 155.

#### Examples

```
#To get information (variance-covariance) matrix of beta1 and beta2 where
#beta1 and 2 are regression coefficients from a multiple regression model.
dat=dat2
omat=cor(dat)[1:3,1:3]
#omat
#1.0000000 0.1497007 0.136431
#0.1497007 1.0000000 0.622790
#0.1364310 0.6227900 1.000000
nv=length(dat$V1)
output=olkin_beta_ratio(omat,nv)
output
#r2redux output
#output$ratio_var (Variance of ratio)
#0.08042288
```
r2\_beta\_var *r2\_beta\_var*

#### Description

This function estimates var(beta1^2) and (beta2^2), and beta1 and 2 are regression coefficients from a multiple regression model, i.e.  $y = x1 * beta1 + x2 * beta2 + e$ , y, x1 and x2 are columnstandardised (see Olkin and Finn 1995). y is N by 1 matrix having the dependent variable, x1 is N by 1 matrix having the ith explanatory variable. x2 is N by 1 matrix having the jth explanatory variable.  $v1$  and  $v2$  indicates the ith and jth column in the data (v1 or  $v2$  should be a single interger between 1 - M, see Arguments below).

#### Usage

r2\_beta\_var(dat, v1, v2, nv)

# r2\_beta\_var 11

#### Arguments

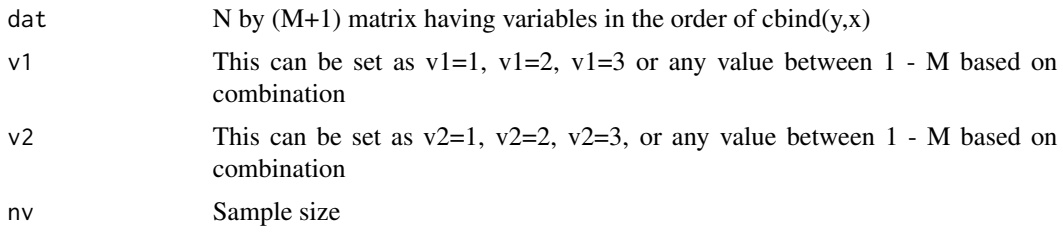

#### Value

This function will estiamte the variance of beta1^2 and beta2^2, and the covariance between beta1^2 and beta2^2, i.e. the information matrix of squared regression coefficients. beta1 and beta2 are regression coefficients from a multiple regression model, i.e.  $y = x1 * beta1 + x2 * beta2 + e$ , where y, x1 and x2 are column-standardised. The outputs are listed as follows.

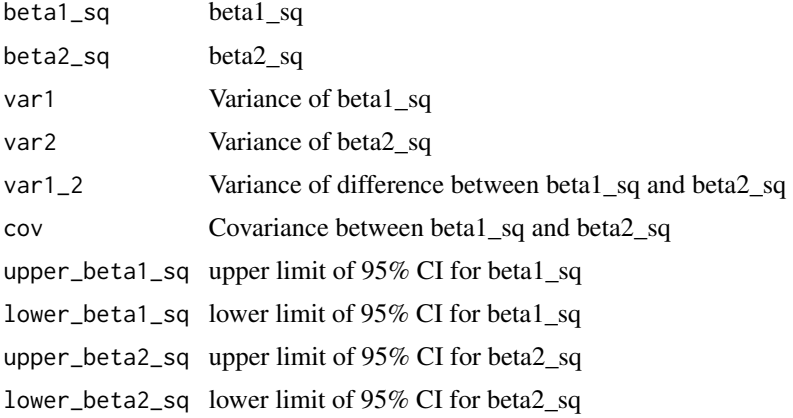

# References

Olkin, I. and Finn, J.D. Correlations redux. Psychological Bulletin, 1995. 118(1): p. 155.

#### Examples

```
#To get the 95% CI of beta1_sq and beta2_sq
#beta1 and beta2 are regression coefficients from a multiple regression model,
#i.e. y = x1 \times \text{beta1} + x2 \times \text{beta2} + \text{e}, where y, x1 and x2 are column-standardised.
dat=dat2
nv=length(dat$V1)
v1 = c(1)v2=c(2)
output=r2_beta_var(dat,v1,v2,nv)
output
#r2redux output
#output$beta1_sq (beta1_sq)
#0.01118301
```

```
#output$beta2_sq (beta2_sq)
#0.004980285
#output$var1 (variance of beta1_sq)
#7.072931e-05
#output$var2 (variance of beta2_sq)
#3.161929e-05
#output$var1_2 (variance of difference between beta1_sq and beta2_sq)
#0.000162113
#output$cov (covariance between beta1_sq and beta2_sq)
#-2.988221e-05
#output$upper_beta1_sq (upper limit of 95% CI for beta1_sq)
#0.03037793
#output$lower_beta1_sq (lower limit of 95% CI for beta1_sq)
#-0.00123582
#output$upper_beta2_sq (upper limit of 95% CI for beta2_sq)
#0.02490076
#output$lower_beta2_sq (lower limit of 95% CI for beta2_sq)
#-0.005127546
```
r2\_diff *r2\_diff function*

#### Description

This function estimates var( $R2(y-x[y+y])$  -  $R2(y-x[yz])$ ) where R2 is the R squared value of the model,  $y$  is N by 1 matrix having the dependent variable, and x is N by M matrix having M explanatory variables. v1 or v2 indicates the ith column in the x matrix (v1 or v2 can be multiple values between 1 - M, see Arguments below)

# Usage

r2\_diff(dat, v1, v2, nv)

#### Arguments

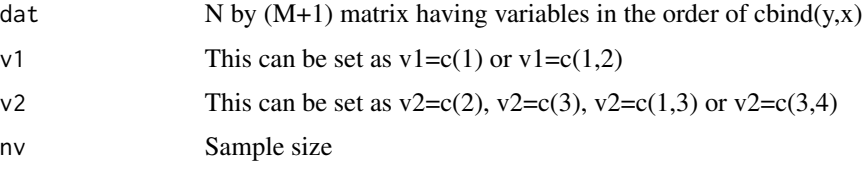

<span id="page-11-0"></span>

# Value

This function will estimate significant difference between two PGS (either dependent or independent and joint or single). To get the test statistics for the difference between  $R2(y-x[,v1])$  and R2(y~x[,v2]). (here we define  $R2_1=R2(y-x[y1])$ ) and  $R2_2=R2(y-x[y2]))$ . The outputs are listed as follows.

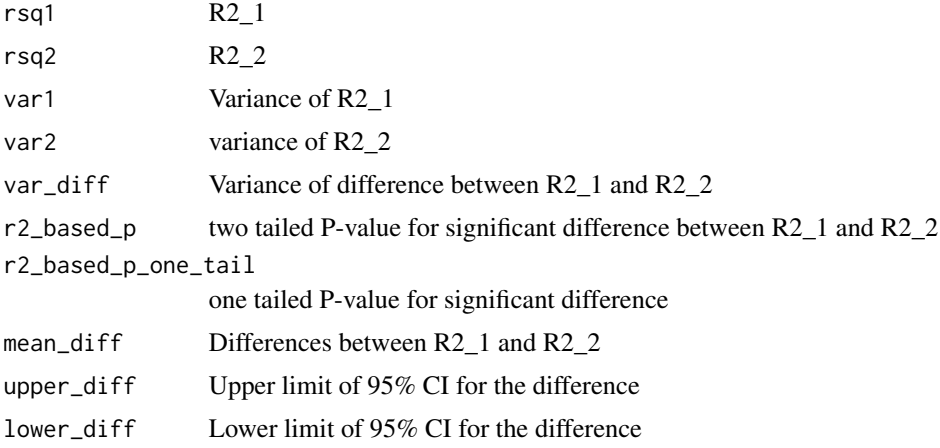

# Examples

#To get the test statistics for the difference between  $R2(y \sim x[, 1])$  and  $#R2(y \sim x[, 2])$ . (here we define R2\_1=R2(y $\propto$ [,1])) and R2\_2=R2(y $\sim$ x[,2])))

```
dat=dat1
nv=length(dat$V1)
v1=c(1)
v2=c(2)
output=r2_diff(dat,v1,v2,nv)
output
#r2redux output
#output$rsq1 (R2_1)
#0.03836254
#output$rsq2 (R2_2)
#0.03881135
#output$var1 (variance of R2_1)
#0.0001436128
#output$var2 (variance of R2_2)
#0.0001451358
#output$var_diff (variance of difference between R2_1 and R2_2)
#5.678517e-07
#output$r2_based_p (two tailed p-value for significant difference)
```
#0.5514562

```
#output$r2_based_p_one_tail(one tailed p-value for significant difference)
#0.2757281
#output$mean_diff (differences between R2_1 and R2_2)
#-0.0004488044
#output$upper_diff (upper limit of 95% CI for the difference)
#0.001028172
#output$lower_diff (lower limit of 95% CI for the difference)
#-0.001925781
#output$$p$nested
#1
#output$$p$nonnested
#0.5514562
#output$$p$LRT
#1
#To get the test statistics for the difference between R2(y~x[,1]+x[,2]) and
#R2(y~x[,2]). (here R2_1=R2(y~x[,1]+x[,2]) and R2_2=R2(y~x[,1]))
dat=dat1
nv=length(dat$V1)
v1=c(1,2)
v2=c(1)
output=r2_diff(dat,v1,v2,nv)
#r2redux output
#output$rsq1 (R2_1)
#0.03896678
#output$rsq2 (R2_2)
#0.03836254
#output$var1 (variance of R2_1)
#0.0001473686
#output$var2 (variance of R2_2)
#0.0001436128
#output$var_diff (variance of difference between R2_1 and R2_2)
#2.321425e-06
#output$r2_based_p (p-value for significant difference between R2_1 and R2_2)
#0.4366883
#output$mean_diff (differences between R2_1 and R2_2)
```

```
r2_diff \qquad 15
```

```
#0.0006042383
#output$upper_diff (upper limit of 95% CI for the difference)
#0.00488788
#output$lower_diff (lower limit of 95% CI for the difference)
#-0.0005576171
#Note: If the directions are not consistent, for instance, if one correlation
#is positive (R_1) and another is negative (R_2), or vice versa, it is crucial
#to approach the interpretation of the comparative test with caution.
#It's important to note that R^2 alone does not provide information about the
#direction or sign of the relationships between predictors and the response variable.
#When faced with multiple predictors common between two models, for example,
\#y = any\_cov1 + any\_cov2 + ... + any\_covN + e vs.
\#y = PRS + any_cov1 + any_cov2 +...+ any_covN + e
#A more streamlined approach can be adopted by consolidating the various
#predictors into a single predictor (see R code below).
#R
#dat=dat1
#here let's assume, we wanted to test one PRS (dat$V2)
#with 5 covariates (dat$V7 to dat$V11)
#mod1 <- lm(dat$V1~dat$V2 + dat$V7+ dat$V8+ dat$V9+ dat$V10+ dat$V11)
#merged_predictor1 <- mod1$fitted.values
#mod2 <- lm(dat$V1~ dat$V7+ dat$V8+ dat$V9+ dat$V10+ dat$V11)
#merged_predictor2 <- mod2$fitted.values
#dat=data.frame(dat$V1,merged_predictor1,merged_predictor2)
#the comparison can be equivalently expressed as:
#y = merged_predictor1 + e vs.
#y = merged_predictor2 + e
#This comparison can be simply achieved using the r2_diff function, e.g.
#To get the test statistics for the difference between R2(y \sim x[, 1]) and
#R2(y~x[,2]). (here x[,1]= merged_predictor2 (from full model),
#and x[,2]= merged_predictor1(from reduced model))
#v1=c(1)
#v2=c(2)
#output=r2_diff(dat,v1,v2,nv)
#note that the merged predictor from the full model (v1) should be the first.
#str(output)
#List of 11
#$ rsq1 : num 0.0428
#$ rsq2 : num 0.042
#$ var1 : num 0.0.000158
#$ var2 : num 0.0.000156
```

```
#$ var_diff : num 2.87e-06
#$ r2_based_p : num 0.658
#$ r2_based_p_one_tail: num 0.329
#$ mean_diff : num 0.000751
#$ upper_diff : num 0.00407
#$ lower_diff : num -0.00257
#$ p :List of 3
#..$ nested : num 0.386
#..$ nonnested: num 0.658
#..$ LRT : num 0.376
#Importantly note that in this case, merged_predictor1 is nested within
#merged_predictor2 (see mod1 vs. mod2 above). Therefore, this is
#nested model comparison. So, output$p$nested (0.386) should be used
#instead of output$p$nonnested (0.658).
#Note that r2_based_p is the same as output$p$nonnested (0.658) here.
##For this scenario, alternatively, the outcome variable (y) can be preadjusted
#with covariate(s), following the procedure in R:
\text{#mod} \leq \text{lm}(y \sim \text{any\_cov1} + \text{any\_cov2} + \dots + \text{any\_covN})#y_adj=scale(mod$residuals)
#then, the comparative significance test can be approximated by using
#the following model y_adj = PRS (r2_var(dat, v1, nv))
#R
#dat=dat1
#mod <- lm(dat$V1~dat$V7+ dat$V8+ dat$V9+ dat$V10+ dat$V11)
#y_adj=scale(mod$residuals)
#dat=data.frame(y_adj,dat$V2)
#v1=c(1)
#output=r2_var(dat, v1, nv)
#str(output)
#$ var : num 2e-06
#$ LRT_p :Class 'logLik' : 0.98 (df=2)
#$ r2_based_p: num 0.977
#$ rsq : num 8.21e-07
#$ upper_r2 : num 0.00403
#$ lower_r2 : num -0.000999
#In another scenario where the same covariates, but different
#PRS1 and PRS2 are compared,
\#y = PRS1 + any_cov1 + any_cov2 + ... + any_covN + e vs.
\#y = PRS2 + any_cov1 + any_cov2 + ... + any_covN + e
#following approach can be employed (see R code below).
#R
#dat=dat1
```
#### $r2$ \_diff  $17$

```
#here let's assume dat$V2 as PRS1, dat$V3 as PRS2 and dat$V7 to dat$V11 as covariates
#mod1 <- lm(dat$V1~dat$V2 + dat$V7+ dat$V8+ dat$V9+ dat$V10+ dat$V11)
#merged_predictor1 <- mod1$fitted.values
#mod2 <- lm(dat$V1~dat$V3 + dat$V7+ dat$V8+ dat$V9+ dat$V10+ dat$V11)
#merged_predictor2 <- mod2$fitted.values
#dat=data.frame(dat$V1,merged_predictor2,merged_predictor1)
#the comparison can be equivalently expressed as:
#y = merged_predictor1 + e vs.
#y = merged_predictor2 + e
#This comparison can be simply achieved using the r2_diff function, e.g.
#To get the test statistics for the difference between R2(y \sim x[, 1]) and
#R2(y~x[,2]). (here x[,1]= merged_predictor2, and x[,2]= merged_predictor1)
#v1=c(1)
#v2=c(2)
#output=r2_diff(dat,v1,v2,nv)
#str(output)
#List of 11
#$ rsq1 : num 0.043
#$ rsq2 : num 0.0428
#$ var1 : num 0.000159
#$ var2 : num 0.000158
#$ var_diff : num 2.6e-07
#$ r2_based_p : num 0.657
#$ r2_based_p_one_tail: num 0.328
#$ mean_diff : num 0.000227
#$ upper_diff : num 0.00123
#$ lower_diff : num 0.000773
#$ p :List of 3
#..$ nested : num 0.634
#..$ nonnested: num 0.657
#..$ LRT : num 0.627
#Importantly note that in this case, merged_predictor1 and merged_predictor2
#are not nested to each other (see mod1 vs. mod2 above).
#Therefore, this is nonnested model comparison.
#So, output$p$nonnested (0.657) should be used instead of
#output$p$nested (0.634). Note that r2_based_p is the same
#as output$p$nonnested (0.657) here.
#For the above non-nested scenario, alternatively, the outcome variable (y)
#can be preadjusted with covariate(s), following the procedure in R:
\text{#mod} < \text{-} \ln(y \sim \text{any\_cov1} + \text{any\_cov2} + \ldots + \text{any\_covN})#y_adj=scale(mod$residuals)
#R
#dat=dat1
#mod <- lm(dat$V1~dat$V7+ dat$V8+ dat$V9+ dat$V10+ dat$V11)
#y_adj=scale(mod$residuals)
```

```
#dat=data.frame(y_adj,dat$V3,dat$V2)
#the comparison can be equivalently expressed as:
#y<sub>-adj</sub> = PRS1 + e vs.
#y_adj = PRS2 + e
#then, the comparative significance test can be approximated by using r2_diff function
#To get the test statistics for the difference between R2(y \sim x[, 1]) and
#R2(y \sim x[, 2]). (here x[, 1] = PRS1 and x[, 2] = PRS2)
#v1=c(1)
#v2=c(2)
#output=r2_diff(dat,v1,v2,nv)
#str(output)
#List of 11
#$ rsq1 : num 5.16e-05
#$ rsq2 : num 4.63e-05
#$ var1 : num 2.21e-06
#$ var2 : num 2.18e-06
#$ var_diff : num 1.31e-09
#$ r2_based_p : num 0.884
#$ r2_based_p_one_tail: num 0.442
#$ mean_diff : num 5.28e-06
#$ upper_diff : num 7.63e-05
#$ lower_diff : num -6.57e-05
#$ p :List of 3
#..$ nested : num 0.942
#..$ nonnested: num 0.884
#..$ LRT : num 0.942
```
r2\_enrich\_beta *r2\_enrich\_beta*

#### Description

This function estimates var(beta1^2/R^2), beta1 and R^2 are regression coefficient and the coefficient of determination from a multiple regression model, i.e.  $y = x1 * beta1 + x2 * beta2 + e$ , where y, x1 and x2 are column-standardised (see Olkin and Finn 1995). y is N by 1 matrix having the dependent variable, and  $x1$  is N by 1 matrix having the ith explanatory variables.  $x2$  is N by 1 matrix having the jth explanatory variables. v1 and v2 indicates the ith and jth column in the data (v1 or v2 should be a single interger between 1 - M, see Arguments below).

# Usage

```
r2_enrich_beta(dat, v1, v2, nv, exp1)
```
#### Arguments

dat  $N$  by  $(M+1)$  matrix having variables in the order of cbind $(y,x)$ 

<span id="page-17-0"></span>

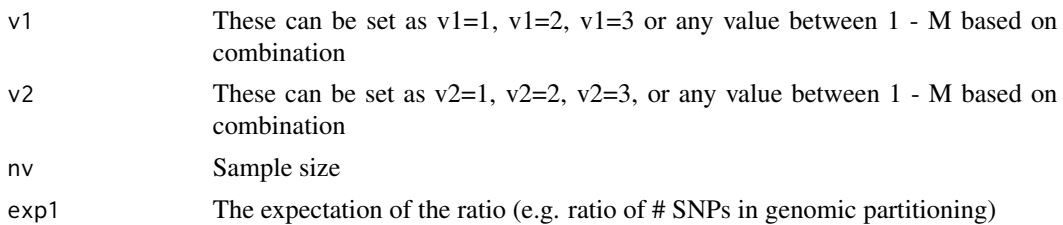

# Value

This function will estimate var(beta1 $\alpha$ 2/R $\alpha$ 2), beta1 and R $\alpha$ 2 are regression coefficient and the coefficient of determination from a multiple regression model, i.e.  $y = x1 * beta1 + x2 * beta2 +e$ , where y, x1 and x2 are column-standardised. The outputs are listed as follows.

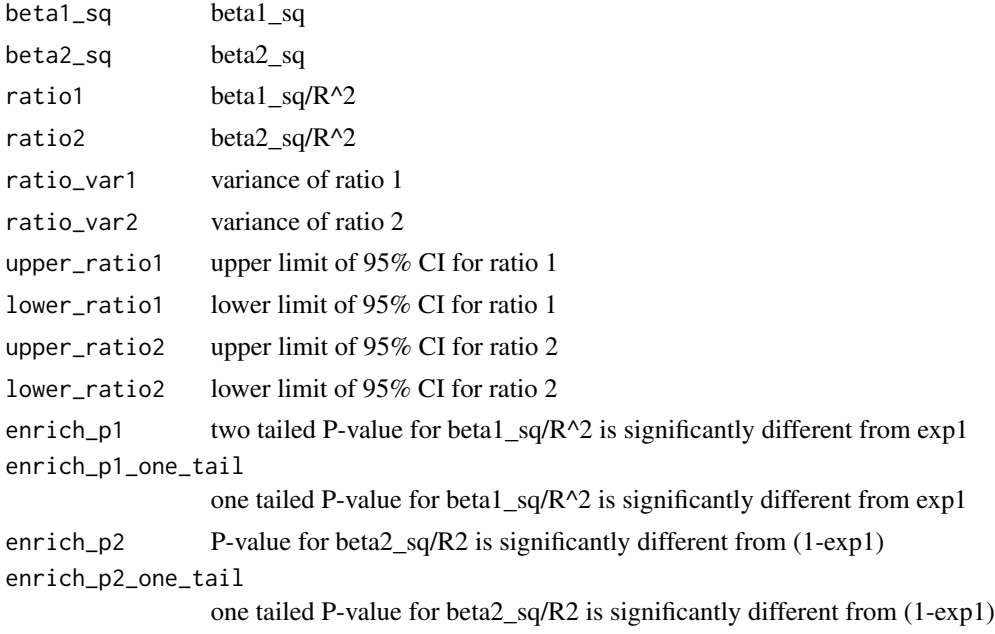

#### References

Olkin, I. and Finn, J.D. Correlations redux. Psychological Bulletin, 1995. 118(1): p. 155.

#### Examples

```
#To get the test statistic for the ratio which is significantly
#different from the expectation, this function estiamtes
#var (beta1^2/R^2), where
#beta1^2 and R^2 are regression coefficients and the
#coefficient of dterminationfrom a multiple regression model,
#i.e. y = x1 * beta1 + x2 * beta2 +e, where y, x1 and x2 are
#column-standardised.
```
dat=dat2 nv=length(dat\$V1) 20 r2\_enrich\_beta contract to the contract of the contract of the contract of the contract of the contract of the contract of the contract of the contract of the contract of the contract of the contract of the contract of

```
v1 = c(1)v2=c(2)
expected_ratio=0.04
output=r2_enrich_beta(dat,v1,v2,nv,expected_ratio)
output
#r2redux output
#output$beta1_sq (beta1_sq)
#0.01118301
#output$beta2_sq (beta2_sq)
#0.004980285
#output$ratio1 (beta1_sq/R^2)
#0.4392572
#output$ratio2 (beta2_sq/R^2)
#0.1956205
#output$ratio_var1 (variance of ratio 1)
#0.08042288
#output$ratio_var2 (variance of ratio 2)
#0.0431134
#output$upper_ratio1 (upper limit of 95% CI for ratio 1)
#0.9950922
#output$lower_ratio1 (lower limit of 95% CI for ratio 1)
#-0.1165778
#output$upper_ratio2 upper limit of 95% CI for ratio 2)
#0.6025904
#output$lower_ratio2 (lower limit of 95% CI for ratio 2)
#-0.2113493
#output$enrich_p1 (two tailed P-value for beta1_sq/R^2 is
#significantly different from exp1)
#0.1591692
#output$enrich_p1_one_tail (one tailed P-value for beta1_sq/R^2
#is significantly different from exp1)
#0.07958459
#output$enrich_p2 (two tailed P-value for beta2_sq/R2 is
#significantly different from (1-exp1))
#0.000232035
#output$enrich_p2_one_tail (one tailed P-value for beta2_sq/R2
#is significantly different from (1-exp1))
```
#0.0001160175

<span id="page-20-0"></span>r2\_var *r2\_var function*

# Description

This function estimates var( $R2(y-x[y+y])$ ) where R2 is the R squared value of the model, where R2 is the R squared value of the model, y is N by 1 matrix having the dependent variable, and x is N by M matrix having M explanatory variables. v1 indicates the ith column in the x matrix (v1 can be multiple values between 1 - M, see Arguments below)

#### Usage

r2\_var(dat, v1, nv)

#### Arguments

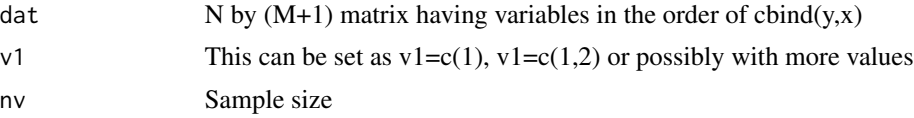

#### Value

This function will test the null hypothesis for R2. To get the test statistics for  $R2(y \sim x[y, v1])$ . The outputs are listed as follows.

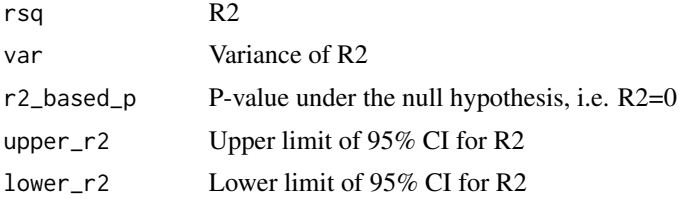

# Examples

```
#To get the test statistics for R2(y~x[,1])
dat=dat1
nv=length(dat$V1)
v1=c(1)
output=r2_var(dat,v1,nv)
output
#r2redux output
#output$rsq (R2)
#0.03836254
#output$var (variance of R2)
```

```
#0.0001436128
#output$r2_based_p (P-value under the null hypothesis, i.e. R2=0)
#1.188162e-10
#output$upper_r2 (upper limit of 95% CI for R2)
#0.06433782
#output$lower_r2 (lower limit of 95% CI for R2)
#0.01764252
#To get the test statistic for R2(y~x[,1]+x[,2]+x[,3])
dat=dat1
nv=length(dat$V1)
v1=c(1,2,3)
r2_var(dat,v1,nv)
#r2redux output
#output$rsq (R2)
#0.03836254
#output$var (variance of R2)
#0.0001436128
#output$r2_based_p (R2 based P-value)
#1.188162e-10
#output$upper_r2 (upper limit of 95% CI for R2)
#0.06433782
#output$lower_r2 (lower limit of 95% CI for R2)
#0.0176425
#When comparing two independent sets of PGSs
#Let's assume dat1$V1 and dat2$V2 are independent for this example
#(e.g. male PGS vs. female PGS)
nv=length(dat1$V1)
v1=c(1)
output1=r2_var(dat1,v1,nv)
nv=length(dat2$V1)
v1 = c(1)output2=r2_var(dat2,v1,nv)
#To get the difference between two independent sets of PGSs
r2_diff_independent=abs(output1$rsq-output2$rsq)
```
#To get the variance of the difference between two independent sets of PGSs var\_r2\_diff\_independent= output1\$var+output2\$var

#### <span id="page-22-0"></span> $r_{\perp}$ diff  $\qquad$  23

sd\_r2\_diff\_independent=sqrt(var\_r2\_diff\_independent)

```
#To get p-value (following eq. 15 in the paper)
chi=r2_diff_independent^2/var_r2_diff_independent
p_value=pchisq(chi,1,lower.tail=FALSE)
#to get 95% CI (following eq. 15 in the paper)
uci=r2_diff_independent+1.96*sd_r2_diff_independent
lci=r2_diff_independent-1.96*sd_r2_diff_independent
```
r\_diff *r\_diff function*

#### Description

This function estimates var( $R(y-x[y1]) - R(y-x[y2])$ ) where R is the correlation between y and x, y is N by 1 matrix having the dependent variable, and x is N by M matrix having M explanatory variables. v1 or v2 indicates the ith column in the x matrix (v1 or v2 can be multiple values between 1 - M, see Arguments below)

# Usage

r\_diff(dat, v1, v2, nv)

#### Arguments

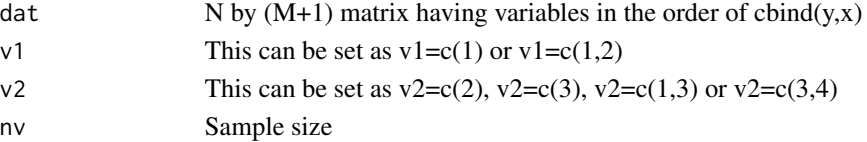

#### Value

This function will estimate significant difference between two PGS (either dependent or independent and joint or single). To get the test statistics for the difference between  $R(y-x[y+1])$  and  $R(y \sim x[y]/y)$ . (here we define R\_1=R(y $\sim x[y1]$ )) and R\_2=R(y $\sim x[y]/y$ )). The outputs are listed as follows.

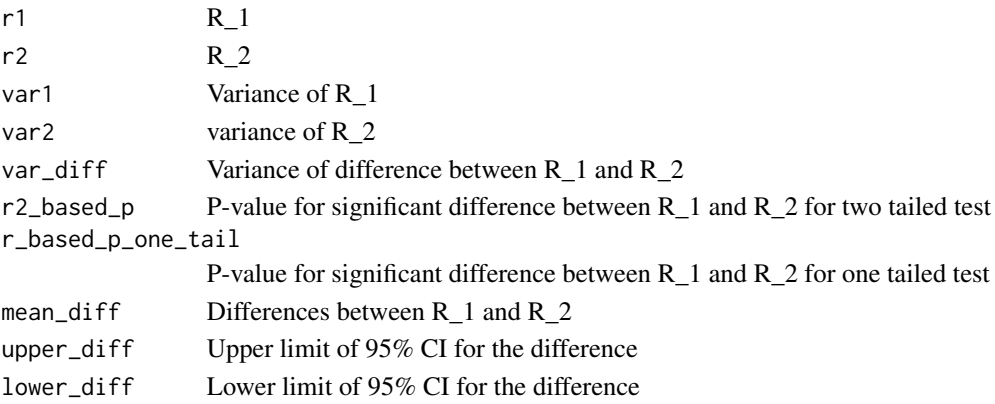

#### Examples

```
#To get the test statistics for the difference between R(y \sim x[, 1]) and
#R(y \sim x[, 2]). (here we define R_1=R(y\sim x[, 1])) and R_2=R(y\sim x[, 2])))
dat=dat1
nv=length(dat$V1)
v1 = c(1)v2=c(2)
output=r_diff(dat,v1,v2,nv)
output
#r2redux output
#output$r1 (R_1)
#0.1958636
#output$r2 (R_2)
#0.197006
#output$var1 (variance of R_1)
#0.0009247466
#output$var2 (variance of R_1)
#0.0001451358
#output$var_diff (variance of difference between R_1 and R_2)
#3.65286e-06
#output$r_based_p (two tailed p-value for significant difference between R_1 and R_2)
#0.5500319
#output$r_based_p_one_tail (one tailed p-value
#0.2750159
#output$mean_diff
#-0.001142375 (differences between R2_1 and R2_2)
#output$upper_diff (upper limit of 95% CI for the difference)
#0.002603666
#output$lower_diff (lower limit of 95% CI for the difference)
#-0.004888417
#To get the test statistics for the difference between R(y \sim x[, 1] +[, 2] and
#R(y \sim x[, 2]). (here R_1=R(y\sim x[, 1] + x[, 2]) and R_2=R(y\sim x[, 1]))
nv=length(dat$V1)
v1 = c(1, 2)v2=c(2)
output=r_diff(dat,v1,v2,nv)
output
```
r\_diff 25

#output\$r1 #0.1974001 #output\$r2 #0.197006 #output\$var1 #0.0009235848 #output\$var2 #0.0009238836 #output\$var\_diff #3.837451e-06 #output\$r2\_based\_p #0.8405593 #output\$mean\_diff #0.0003940961 #output\$upper\_diff #0.004233621 #output\$lower\_diff #-0.003445429

#Note: If the directions are not consistent, for instance, if one correlation #is positive (R\_1) and another is negative (R\_2), or vice versa, it is #crucial to approach the interpretation of the comparative test with caution. #This caution is especially emphasized when applying r\_diff() #in a nested model comparison involving a joint model

# <span id="page-25-0"></span>Index

∗ R2 cc\_trf, [2](#page-1-0) r2\_diff, [12](#page-11-0) r2\_var, [21](#page-20-0) r\_diff, [23](#page-22-0) ∗ Transformation cc\_trf, [2](#page-1-0) ∗ and cc\_trf, [2](#page-1-0) ∗ a r2\_beta\_var, [10](#page-9-0) r2\_enrich\_beta, [18](#page-17-0) ∗ beta^2 r2\_beta\_var, [10](#page-9-0) r2\_enrich\_beta, [18](#page-17-0) ∗ between cc\_trf, [2](#page-1-0) r2\_enrich\_beta, [18](#page-17-0) ∗ context olkin\_beta1\_2, [7](#page-6-0) olkin\_beta\_inf, [8](#page-7-0) olkin\_beta\_ratio, [9](#page-8-0) ∗ correlation olkin\_beta1\_2, [7](#page-6-0) olkin\_beta\_inf, [8](#page-7-0) olkin\_beta\_ratio, [9](#page-8-0) ∗ datasets dat1, [3](#page-2-0) dat2, [4](#page-3-0) ∗ from r2\_beta\_var, [10](#page-9-0) r2\_enrich\_beta, [18](#page-17-0) ∗ information olkin\_beta1\_2, [7](#page-6-0) olkin\_beta\_inf, [8](#page-7-0) olkin\_beta\_ratio, [9](#page-8-0) r2\_diff, [12](#page-11-0) r2\_var, [21](#page-20-0) r\_diff, [23](#page-22-0)

∗ in olkin\_beta1\_2, [7](#page-6-0) olkin\_beta\_inf, [8](#page-7-0) olkin\_beta\_ratio, [9](#page-8-0) ∗ liability cc\_trf, [2](#page-1-0) ∗ matrix olkin\_beta1\_2, [7](#page-6-0) olkin\_beta\_inf, [8](#page-7-0) olkin\_beta\_ratio, [9](#page-8-0) r2\_diff, [12](#page-11-0) r2\_var, [21](#page-20-0) r\_diff, [23](#page-22-0) ∗ multiple r2\_beta\_var, [10](#page-9-0) r2\_enrich\_beta, [18](#page-17-0) ∗ observed cc\_trf, [2](#page-1-0) ∗ of cc\_trf, [2](#page-1-0) olkin\_beta1\_2, [7](#page-6-0) olkin\_beta\_inf, [8](#page-7-0) olkin\_beta\_ratio, [9](#page-8-0) r2\_beta\_var, [10](#page-9-0) r2\_enrich\_beta, [18](#page-17-0) ∗ ratio r2\_enrich\_beta, [18](#page-17-0) ∗ regression r2\_beta\_var, [10](#page-9-0) r2\_enrich\_beta, [18](#page-17-0) ∗ scale cc\_trf, [2](#page-1-0) ∗ source olkin12\_1, [4](#page-3-0) olkin12\_13, [5](#page-4-0) olkin12\_3, [5](#page-4-0) olkin12\_34, [6](#page-5-0) olkin1\_2, [6](#page-5-0) ∗ the

#### INDEX 27

```
olkin_beta1_2
,
7
     olkin_beta_inf
,
8
     olkin_beta_ratio
,
9
∗ variance
     r2_beta_var
, 10
     r2_diff
, 12
     r2_enrich_beta
, 18
     r2_var
, 21
     r_diff
, 23
cc_trf
,
2
dat1
,
3
dat2
,
4
olkin12_1
,
4
olkin12_13
,
5
olkin12_3
,
5
olkin12_34
,
6
olkin1_2
,
6
olkin_beta1_2
,
7
olkin_beta_inf
,
8
olkin_beta_ratio
,
9
r2_beta_var
, 10
r2_diff
, 12
r2_enrich_beta
, 18
r2_var
, 21
r_diff
, 23
```